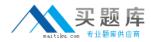

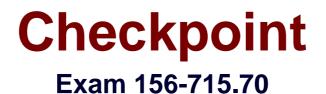

# Check Point Certified Endpoint Expert R70 (Combined SA, FDE, MI, ME)

Version: 7.0

[Total Questions: 374]

http://www.maitiku.com QQ:860424807

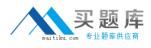

# Topic break down

| Торіс             | No. of Questions |
|-------------------|------------------|
| Topic 1: Volume A | 100              |
| Topic 2: Volume B | 100              |
| Topic 3: Volume C | 100              |
| Topic 4: Volume D | 74               |

## Topic 1, Volume A

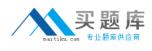

## Question No : 1 - (Topic 1)

If Full Disk Encryption is written to bad sectors on the hard drive, which of the following may occur?

- A. The recovery file is not created and encryption does not occur.
- **B.** The recovery file is created but encryption does not occur.
- C. The installation fails with errors.
- **D.** The installation fails with no errors.

#### Answer: A

## Question No : 2 - (Topic 1)

Which system setting CANNOT be changed using Full Disk Encryption Update Profiles?

- A. Change Accounts settings
- **B.** Adding/deleting groups/users to/from user systems
- **C.** Change Group settings
- D. Add additional encrypted volumes

Answer: D

## Question No : 3 - (Topic 1)

Which of the following methods for data protection is considered the most secure?

- **A.** File encryption
- **B.** Encryption
- C. Boot protection and encryption
- **D.** Boot protection

#### Answer: C

Question No : 4 - (Topic 1)

# http://www.maitiku.com QQ:860424807

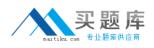

## Checkpoint 156-715.70 : Practice Test

When deleting actively logged-in users in Full Disk Encryption, when does Full Disk Encryption notify online users that their logins have been locked?

- **A.** Once the users log out of Windows.
- B. Once the screen-saver lock is activated.
- **C.** At next reboot.
- **D.** The users will be locked out of the system immediately.

## Answer: D

# Question No : 5 - (Topic 1)

If Single Sign On is active for a Full Disk Encryption user, where does Pointsec store the user credentials?

- A. In the secure local Data Base
- B. In the Pointsec administration tool
- C. Encrypted under %PROGRAM FILES%\Pointsec \Pointsec\SSO
- **D.** In the Registry

## Answer: C

## Question No : 6 - (Topic 1)

How many authorized Full Disk Encryption users must install and authorize a softwareupgrade patch for distribution to clients?

- A. Three
- B. One
- C. Two
- D. None

## Answer: D

## Question No : 7 - (Topic 1)

Full Disk Encryption stores up to \_\_\_\_\_\_ events in the local event Data Base.

**A.** 1024 **B.** 255 **C.** 640 **D.** 512

## **Answer: B**

## Question No : 8 - (Topic 1)

What steps are needed to enroll a smart-card driver after installation?

- A. Edit precheck.txt and deploy it to the Client.
- B. Deploy drivers and run pscontrol.exe on Clients to install the drivers.
- **C.** Add the drivers in Windows with the existing Deployment tool.
- **D.** Copy drivers to the smart-card profile, and create a rule in the SmartCenter Policy.

#### Answer: B

## Question No : 9 - (Topic 1)

Each Full Disk Encryption profile is password protected and encrypted two times with \_\_\_\_\_ AES.

**A.** 394 bit **B.** 256 bit **C.** 128 bit **D.** 512 bit

**Answer: B** 

## Question No : 10 - (Topic 1)

For a machine-specific update within Full Disk Encryption, the Administrator could do all EXCEPT:

- **A.** Configure the settings manually on that machine.
- **B.** Place the update profile in the Publish root-directory.

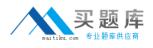

**C.** Place the update profile in the update search-path subfolder.

**D.** Configure the update profile's settings to affect the specific machine only, and push the .upp file in the Work directory.

## Answer: C

## Question No : 11 - (Topic 1)

Which of the following is NOT a directory path designated in the Full Disk Encryption profile?

- A. Logs
- B. Software update
- C. Recovery
- D. Upgrade

## Answer: B

## Question No : 12 - (Topic 1)

Which of the following choices is not a viable method for configuring the Service Start Account? By modifying the:

- A. update profile.
- **B.** settings of the prot\_srv service.
- **C.** local folder in the FDEMC.
- D. installation profile.

## Answer: B

## Question No : 13 - (Topic 1)

When you install the SmartCenter for Full Disk Encryption webRH server, how many Administrator accounts do you have to create?

- A. None
- B. One

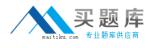

**C.** Ten **D.** Two

## Answer: D

# Question No : 14 - (Topic 1)

From which of the three Full Disk Encryption services running on the local machine is the monitoring program accessible to end users?

**A.** Prot\_srv.exe **B.** P95Tray.exe

**C.** PstartSr.exe

Answer: B

## Question No : 15 - (Topic 1)

How many times can a response be used when created with the proper challenge?

A. Two

B. Four

C. One

D. Three

Answer: C

## Question No : 16 - (Topic 1)

You are a new administrator for CoopUSA, and are asked to modify settings in an existing configuration set for users in Singapore. Where do you modify these settings?

- A. SmartCenter for Pointsec Remote Help
- **B.** FDEMC Remote folder
- C. SmartCenter for Pointsec Remote folder
- D. FDEMC Local folder

#### Answer: B

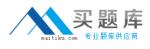

## Question No : 17 - (Topic 1)

Which of the following examples is NOT a risk associated with a hard drive that is only protected with Boot Protection/Authentication?

- **A.** Brute force attacks by linking the drive to a separate bootable drive.
- **B.** Bypassing the protection by booting from a floppy.
- **C.** Illicit access to the drive, which can be gained via network connectivity.
- D. BIOS passwords, which are weak and susceptible to attacks.

## Answer: C

## Question No : 18 - (Topic 1)

Which Full Disk Encryption profile type requires two different administrator authentications?

- A. Update
- B. Install
- C. Uninstall
- **D.** Upgrade

Answer: C

## Question No : 19 - (Topic 1)

When an installation fails, where is the error log file written?

- A. On a floppy disk
- **B.** The NT system-event log
- C. The error log directory at the installation point
- D. The error log file on the desktop

## Answer: C

## Question No : 20 - (Topic 1)

Which is a Full Disk Encryption Remote Help property?

**A.** Both the user and assisting accounts must have the proper rights assigned to give and receive Remote Help.

- **B.** The challenges and responses are always static.
- **C.** The challenge-and-response phrases are always alphanumeric.
- **D.** Preboot messages to end users are clear and concise.

## **Answer: A**

## Question No : 21 - (Topic 1)

Which data-protection method provides an effective deterrent to illicit network access via network-connected machines, especially if these machines are linked as part of a VPN?

- **A.** File encryption
- **B.** Full disk encryption
- C. User authentication
- D. Boot protection

Answer: C

## Question No : 22 - (Topic 1)

Which input devices are not supported at the Pre-Boot authentication?

- A. X9.9 Dynamic Challenge / Response Tokens
- B. Biometric devices
- C. USB keyboards
- **D.** USB smartcard tokens

## Answer: B

#### Question No : 23 - (Topic 1)

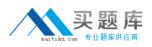

What must a user do when upgrading a Windows 2000 operating system to Windows XP with Full Disk Encryption installed?

- **A.** Run the operating-system upgrade patch.
- **B.** Uninstall Pointsec before upgrading.
- **C.** Defragment the hard drive before upgrading the operating system.
- **D.** Log in as Administrator.

## **Answer: B**

# Question No : 24 - (Topic 1)

When creating an image using software such as Ghost, at what point is Full Disk Encryption installed when creating the image?

- A. Pointsec can not be installed in an image.
- **B.** At anytime, as long as the machine is first rebooted.
- **C.** As the first application.
- **D.** As the last application before imaging.

## Answer: D

## Question No : 25 - (Topic 1)

Which Microsoft file does Full Disk Encryption chain when Pointsec Single Sign On is enabled?

- A. MicroSSO.dll B. Ssogina.dll
- C. Msso.dll
- D. MSGina.dll

## Answer: D

## Question No : 26 - (Topic 1)

Which log entry element is unique to each entry and should be given to support?